## 03\_Logic / Mode

## $\vert$  LOG AssignmentIOMode [FC26]

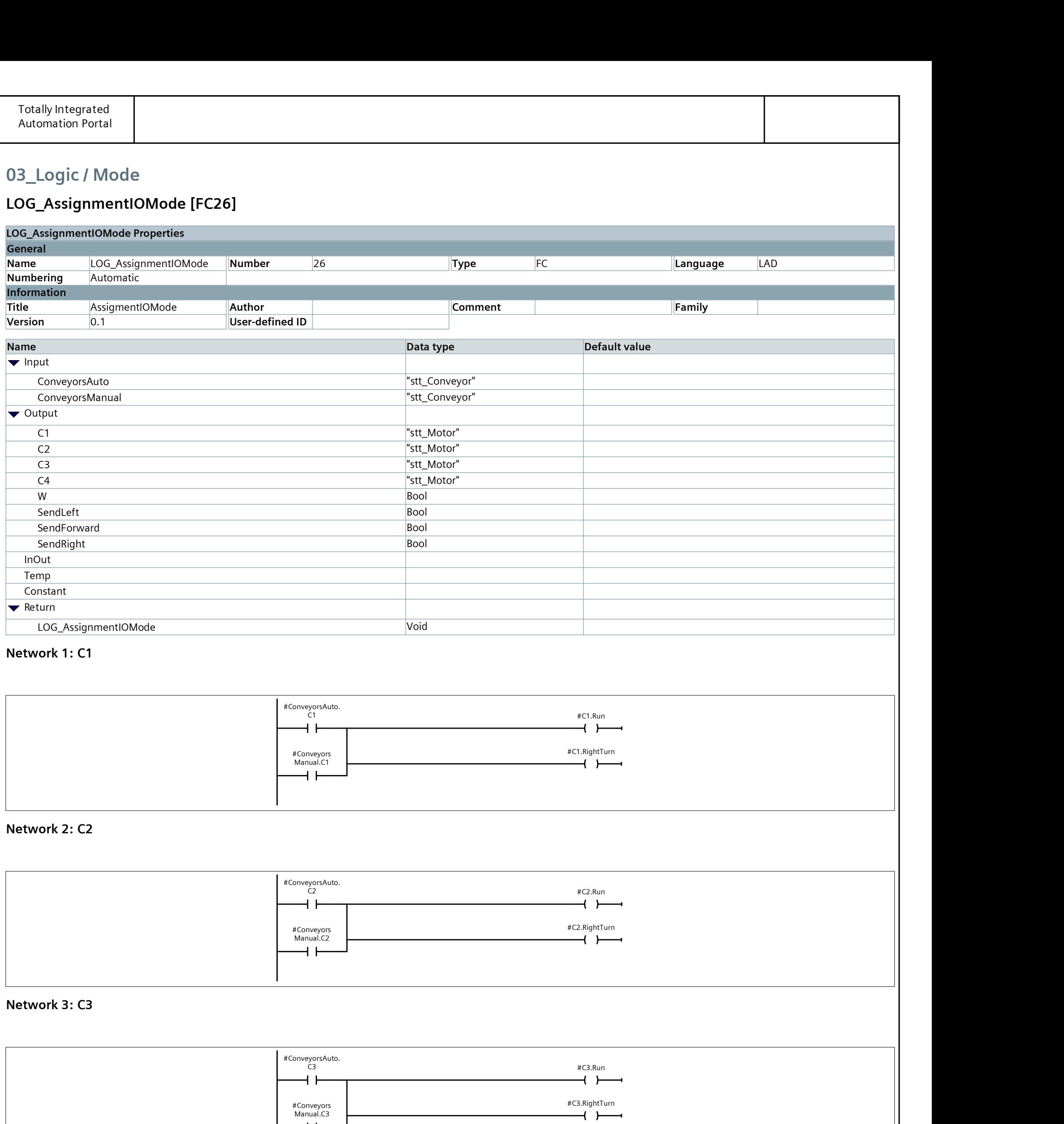

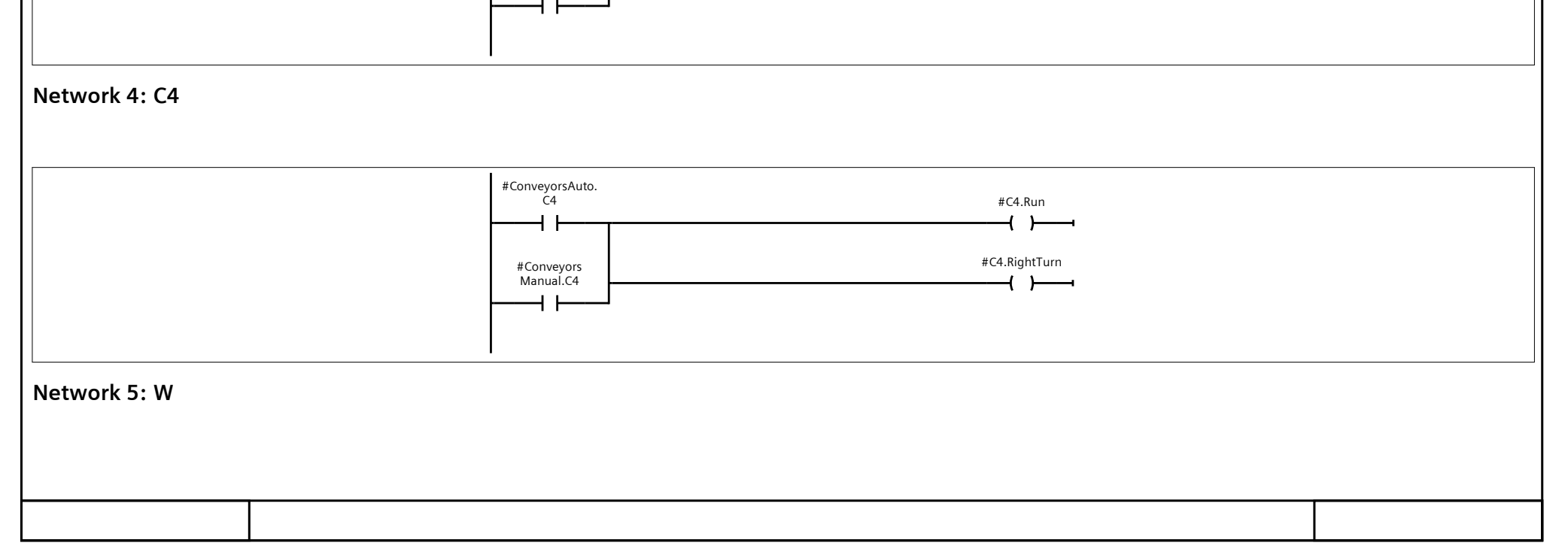

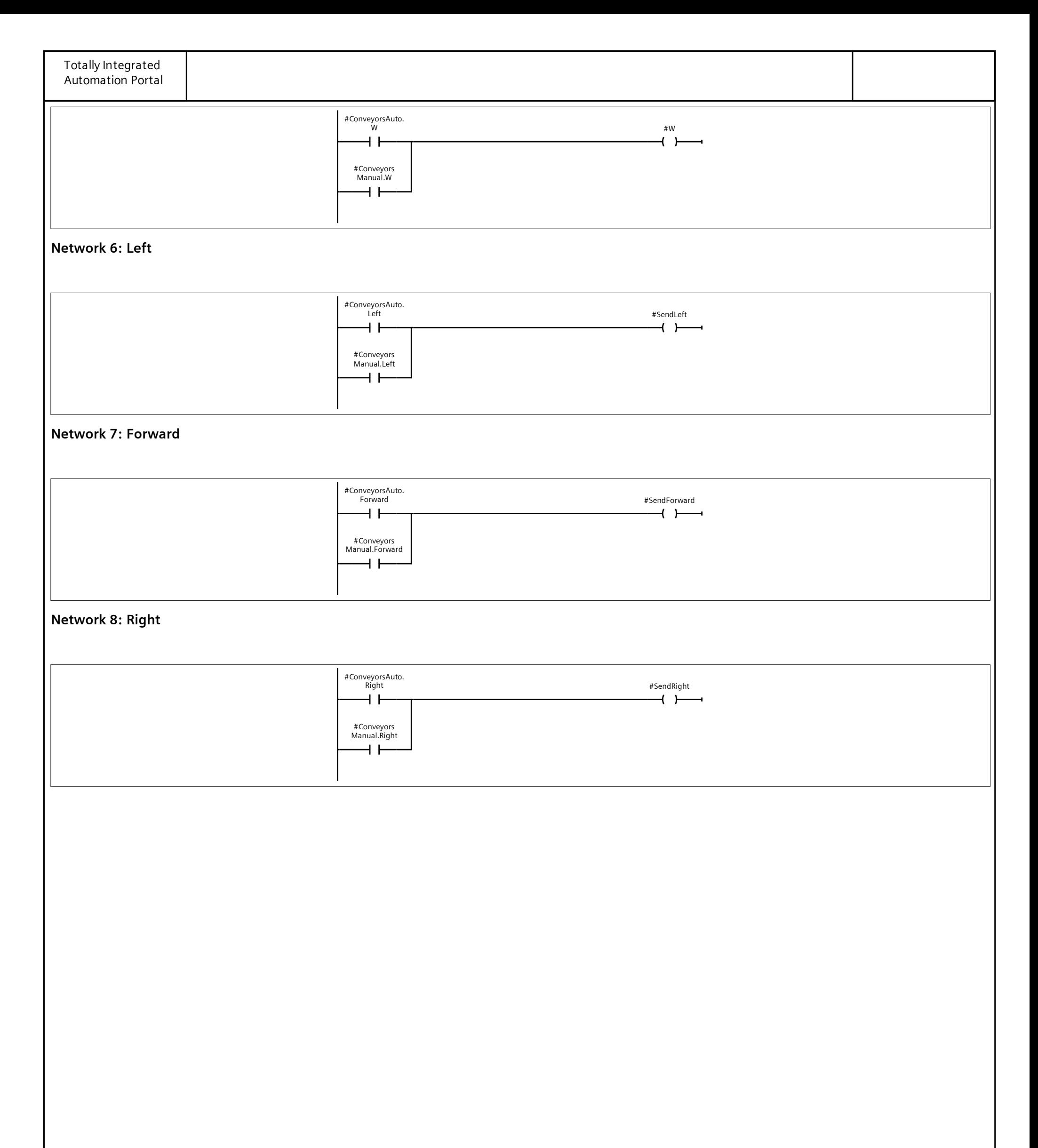

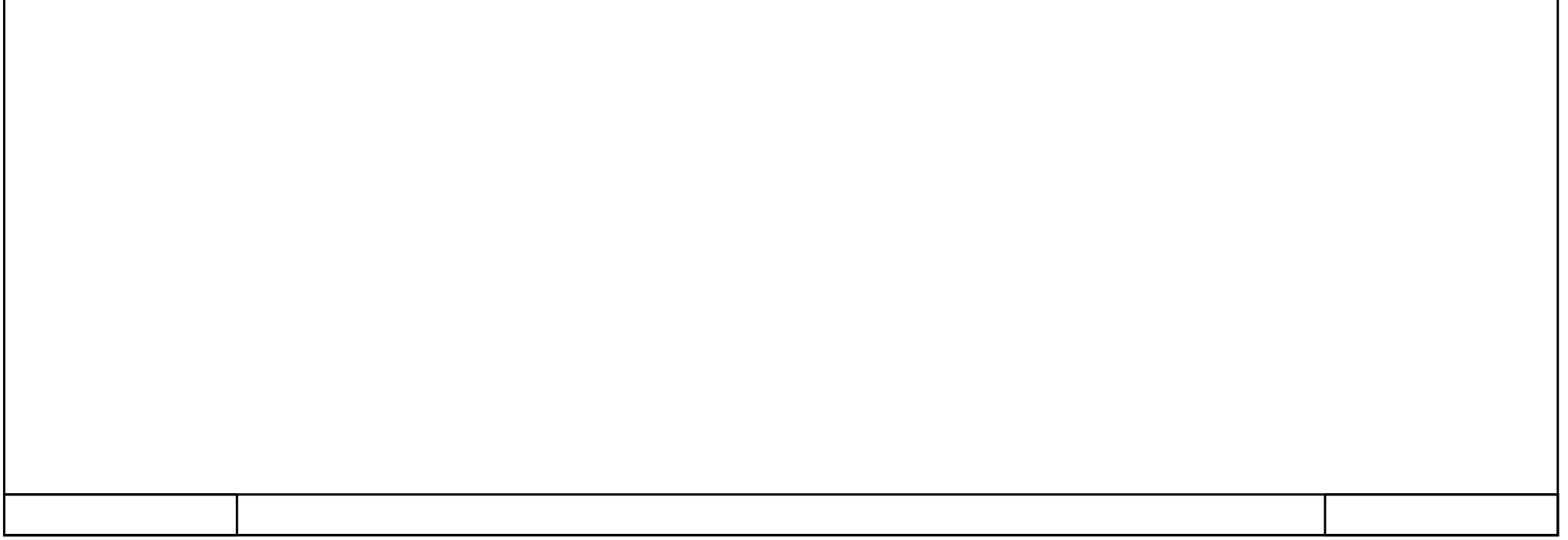